# **PRACTICE PAPER (ON) COMPLETE PYTHON SYLLABUS TERM –I KEY PAPER**

#### **2022-23**

## **Name of the student: Grade: XII** Time: 3 Hours **Subject: IP KEY PAPER** Marks: 70

#### **General Instructions:**

1. This question paper contains two parts A and B. Each part is compulsory.

2. Both Part A and Part B have choices.

3. Part-A has 2 sections:

a. Section – I (1 mark questions) is short answer questions, to be answered in one word or one line.

b. Section – II (4 mark questions) has two case studies questions. Each case study has 4 case-based

- sub-parts. An examinee is to attempt any 4 out of the 5 subparts.
- 4. Part B is Descriptive Paper. It has three sections
- a. Section-I is short answer questions of 2 marks each in which two questions have internal options.
- b. Section-II is long answer questions of 3 marks each in which two questions have internal options.
- c. Section-III is very long answer questions of 5 marks each in which one question has internal option.

#### **PART - A SECTION-1**

#### **Attempt any 15 questions from question 1 to 21. Each carries one mark.**

- **1.** Fill in the blank: The command used to give a heading to a graph is  $\frac{1}{\sqrt{2\pi}}$ (a) pl.plot( ) (b)pl.xlabel( ) (c) pl.marker( ) (d) pl.title( ) **A) (d) pl.title( )**
- **2.** CSV stands for

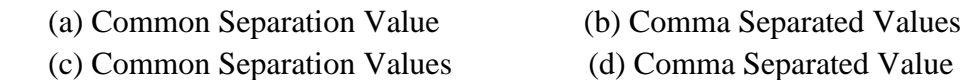

#### **A) (b) Comma Separated Values**

- **3.** Read the statements given below and identify the right option to draw a histogram. **Statement A**: To make a Line Chart with Matplotlib, we can use the plt.lineplot() function. **Statement B:** We can use plt.print( )function to display a line chart. Assume we have imported matplotlib as plt
	- (a) Statement A is correct
	- (b) Statement B is correct
	- (c) Both statements A and B are incorrect
	- (d) Both Statements A and B are correct

#### **A) (c) Both statements A and B are incorrect**

- **4.** Which is incorrect statement for the python package Numpy?
	- (a) It is a general purpose array processing package.
	- (b) Numpy arrays are faster and more compact
	- (c) It is multi-dimensional arrays
	- (d) It is proprietary software

## **A) (d) It is proprietary software**

## **5.** Consider the following Series in Python:

```
 data=pd.Series([10,15,20,25,30,35],index=[ 'a','b','c','d','e','f'])
```
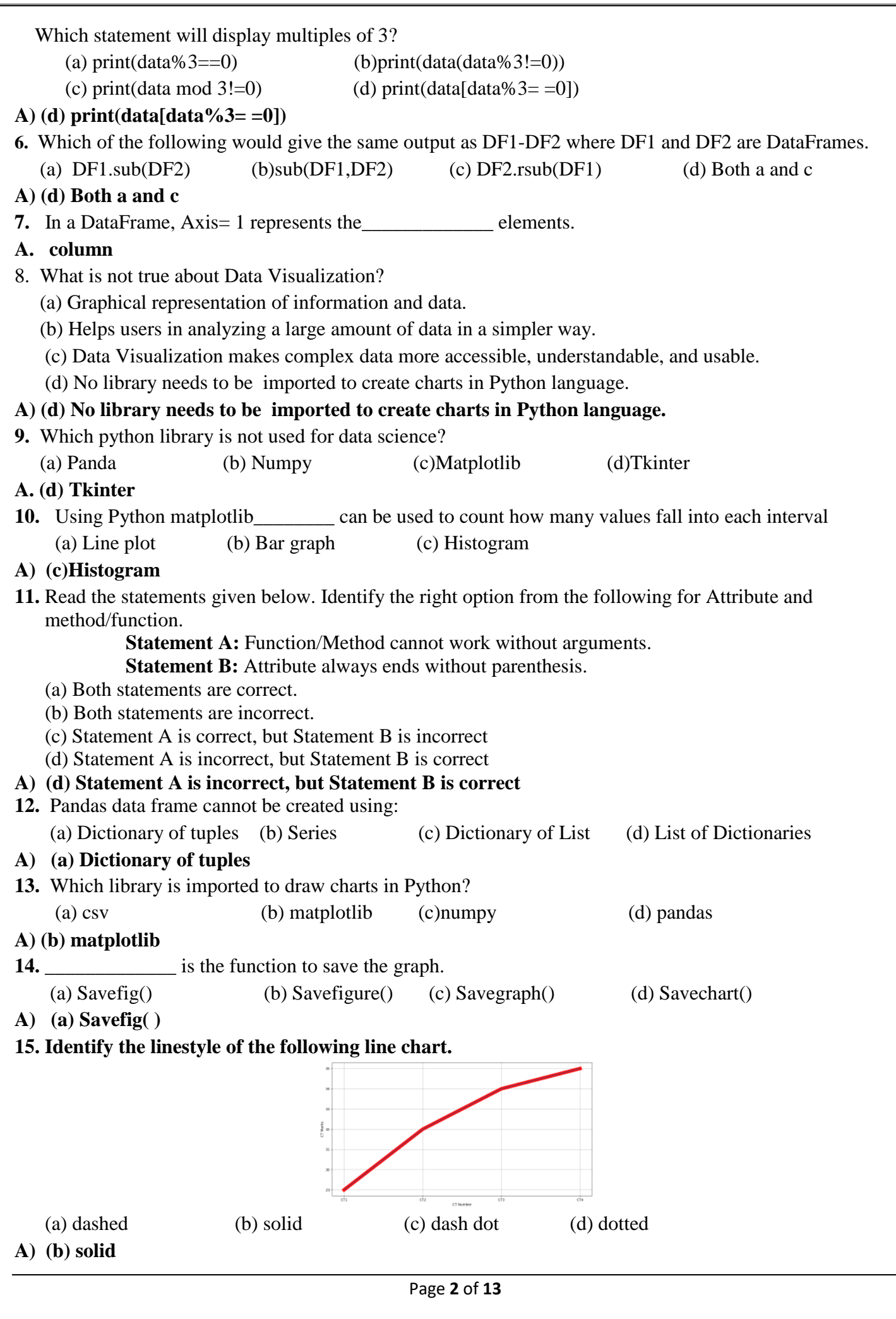

**16**. Consider the CSV File : "Marks.csv" in the address (location) D:\XII

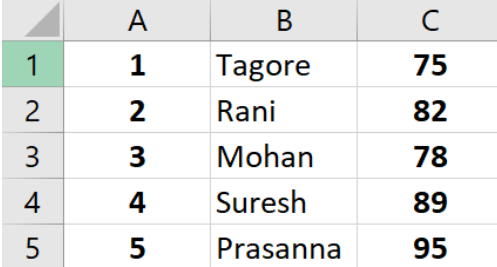

Write a statement to read first 3 rows of the above CSV file to a DataFrame Object df.

## **A) df=pd.read\_csv("D:\\XII\\Marks.csv", nrows=3)**

**17**. Consider the following code snippet and fill the given blank (Write code to copy dataframe into a CSV file "toppers.csv" in address (location) D:\School dict={'RNo':[15,7,5,12],'Name':['Srinidhi','Ratan','Maheswari','Suresh'],'Marks':[98.5,99.2,97.3,99.5]} DF=pd.DataFrame(dict, index=['Sec A','SecB','SecC','Sec D'])  $DF.$  ("  $"$ 

### **A) Df.to\_csv("D:\School\toppers.csv")**

**18.** While accessing the column from the data frame, we can specify the column name. In case column does not exist, which type of error it will raise:

(a) Key Error (b) Syntax Error (c) Name Error (d) Runtime Error

### **A) (a) Key Error**

**19.** Consider the following code:

import numpy as np import pandas as pd  $L=np.array([2,4])$ x=pd.Series(  $x = p$  ) # statement 1

 $print(x)$ 

output of the above code is :

- 0 16
- 1 256

dtype:int64

What is the correct statement for the above output in the following statement 1?

(a)  $d=L*3$  (b)  $L*4$  (c) $L**4$  (d)  $[2,4]**3$ 

- **A) (c) L\*\*4**
- **20.** Which function will be used to read data from a CSV file into pandas data frame?

(a) readcsv( ) (b) to\_csv() (c) read\_csv() (d). csv\_read()

**A) (c) read\_csv( )**

- **21.** Difference between loc() and iloc().:
	- (a) Both are Label indexed based functions.
	- (b) Both are Integer position-based functions.
	- (c) loc() is label based function and iloc() integer position based function.
	- (d) loc() is integer position based function and iloc() index position based function
- **A) (c) loc() is label based function and iloc() integer position based function.**

#### **SECTION-I1**

 **Both the case study based questions (22 & 23) are compulsory.** 

 **Attempt any four sub parts from each question. Each sub question carries 1 mark.**

**22. Rahul has learning DataFrame Attributes concept. He has created the following DataFrame df. Help him by suggest him the correct answers.**

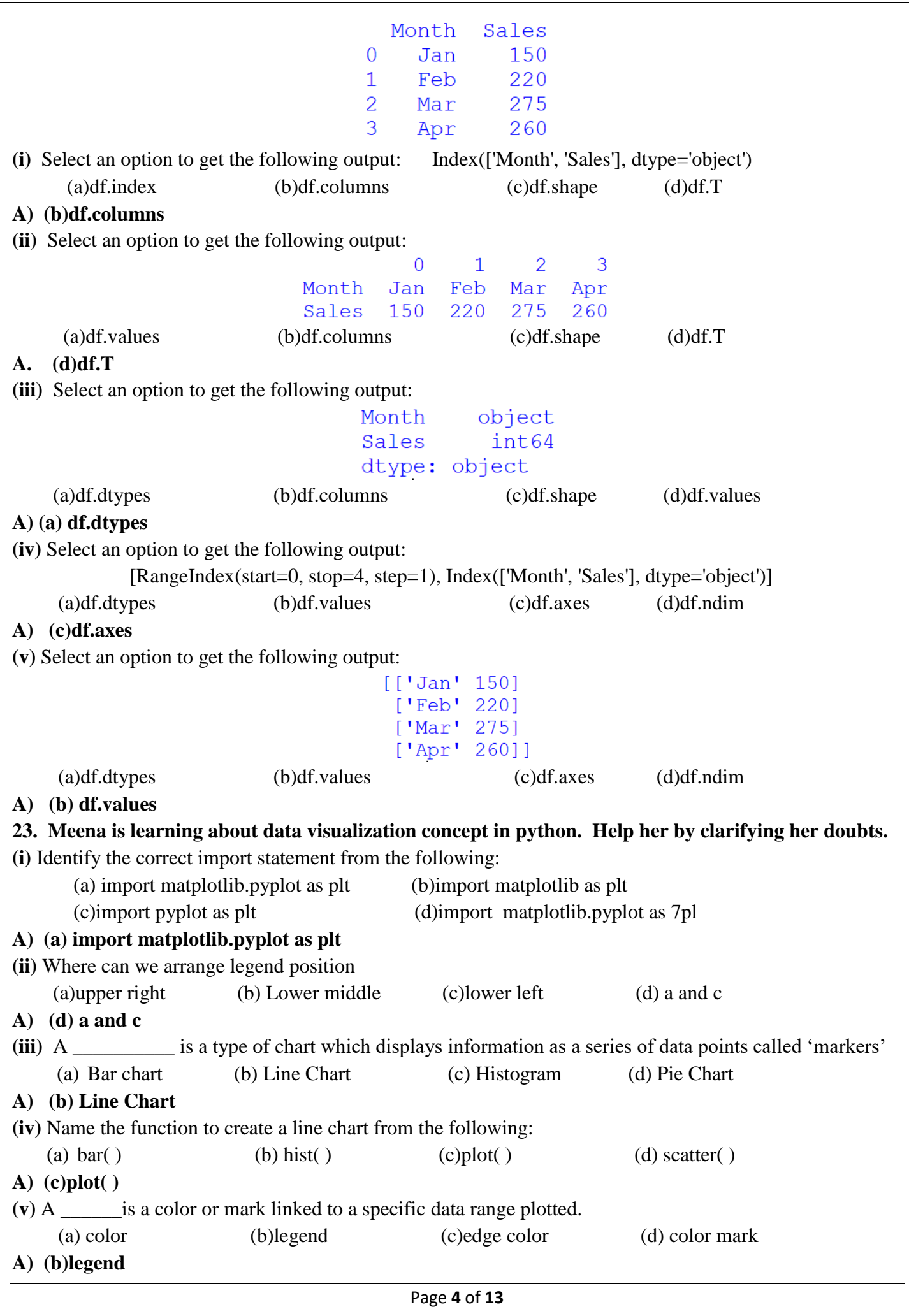

#### **PART – B SECTION – 1**

# **24. Write a program to read a CSV file "rates.csv" stored in address (location) C:\Expenditure. (Store the contents of that CSV file in a dataframe and display it)**

#### **A) Program:** import pandas as pd df=pd.read\_csv("C:\\Expenditure\\rates.csv") print(df)

## **25. (i) Sudhanshu has written the following code to create a DataFrame with Boolean index:**

 import numpy as np import pandas as pd df=pd.DataFrame(data=[[2,3,4,5]],index=[true,true,false,true]) print(df)

## **While executing the code, she is getting an error, help her to rectify the code:**

(a) df=pd.DataFrame([True,True,False,True],data=[2,3,4,5])

- (b) df=pd.DataFrame(data=[2,3,4,5],index=[True,True,False,True])
- (c)  $df = pd$ . DataFrame([true,true,false,true], $data = [2,3,4,5]$ )
- (d) df=pd.DataFrame(index=[true,true,false,true],data=[[2,3,4,5]])

## **Ans) (b) df=pd.DataFrame(data=[2,3,4,5],index=[True,True,False,True])**

## **(ii) Mr.Raman created a DataFrame from a Numpy array:**

arr=np.array([[2,4,8],[3,9,27],[4,16,64]])

 df=pd.DataFrame(arr,index=['first','second','third'],\_\_\_\_\_) print(df)

## **Help him to add a customized column labels to the above DataFrame**

- (a) columns='start','middle','end' b)column=['start','middle','end']  $(c)$  columns= $['start', 'middle', 'end']$  d) columns= $['start', 'middle', 'end']$
- **A) (c) columns=['start','middle','end']**

**(OR)**

## **Consider the following Series Object : "Vegetables" and write outputs for questions (i) & (ii)**

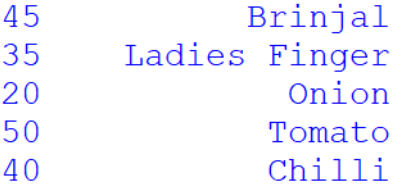

 **(i) print(Vegetables.tail())**

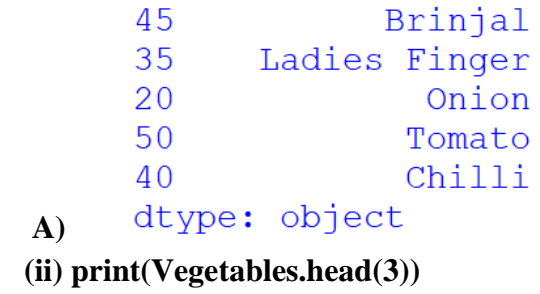

45 Brinjal Ladies Finger 35 20 Onion dtype: object **A)** 

## **26. Answer the following questions (i) & (ii)**

 **(i) Consider the following line chart.**

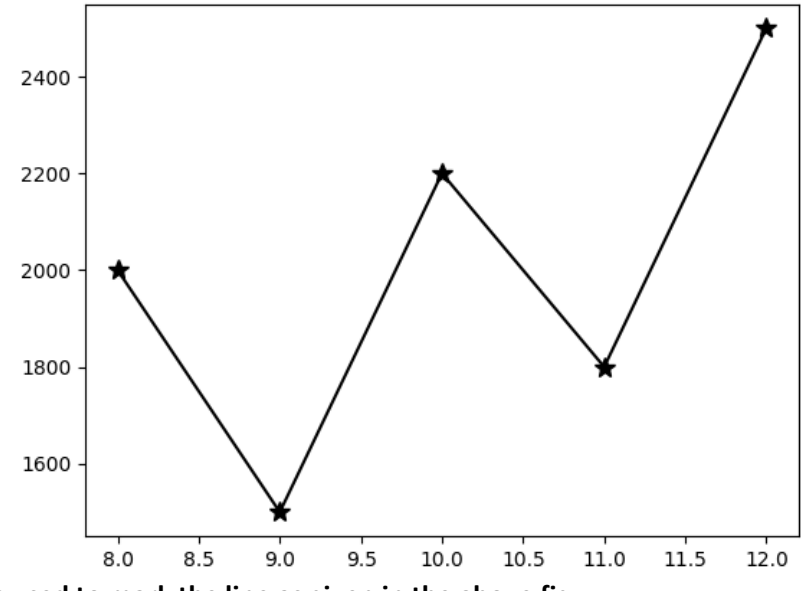

## **Which statement is used to mark the line as given in the above fig.:**

- (a) plt.plot(x,y,marker='#',markersize=10,color='b',linestyle='dashdot')
- (b) plt.plot(x,y,marker='\*',markersize=10,color='k')
- (c) plt.plot(x,y,marker='star',markersize=10')
- (d) plt.plot(x,y,marker='@',markersize=10,color='m',linestyle='dashdot')
- **A) (b) plt.plot(x,y,marker='\*',markersize=10,color='k')**
- **(ii) Consider the following Line Chart:**

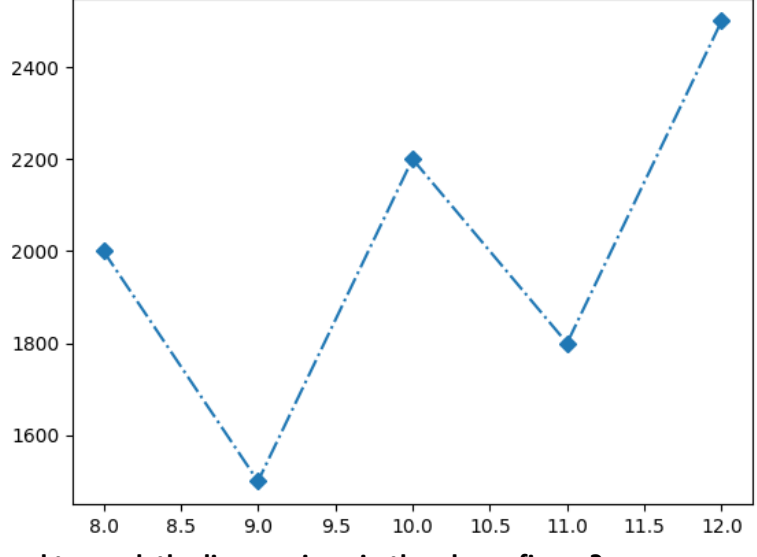

#### **Which statement is used to mark the line as given in the above figure?**

(a) plt.plot(a,b,marker='D',ls='dashdot')

- (b) plt.plot(a,b,marker='Diamond',ls='solid')
- (c) plt.plot(a,b,marker='s',ls='dotted')
- (d) plt.plot(a,b,marker='r',ls='dashed')
- **A) (a) plt.plot(a,b,marker='D',ls='dashdot')**

## **27. The following are the ages of persons in an organisation.**

 **8,9,10,11,12,15,25,22,7,5,45,48,56,25,48,59,36**

 **Write a program to display the above data in the form of a histogram.**

## **A) Program:**

```
import matplotlib.pyplot as plt
ages=[8,9,10,11,12,15,25,22,7,5,45,48,56,25,48,59,36]
plt.hist(ages) # plt.hist([8,9,10,11,12,15,25,22,7,5,45,48,56,25,48,59,36]) 
plt.show()
```
**28. When Mohan is working with charts, he is viewing the charts in a default size like following size:**

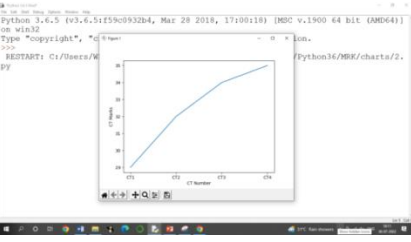

 He decided to change the width and length of the plot. Also he want to see grid lines. Assume matplotlib.pyplot is imported as plt

 **(i) Write a statement to change the width of the figure size=15, length=7.**

 **A) plt.figure(figsize=(15,7))**

 **(ii) Write a statement to display grid lines.**

```
A) plt.grid(True)
```
**29. Consider the DataFrame "df" and write output for (i) and (ii)**

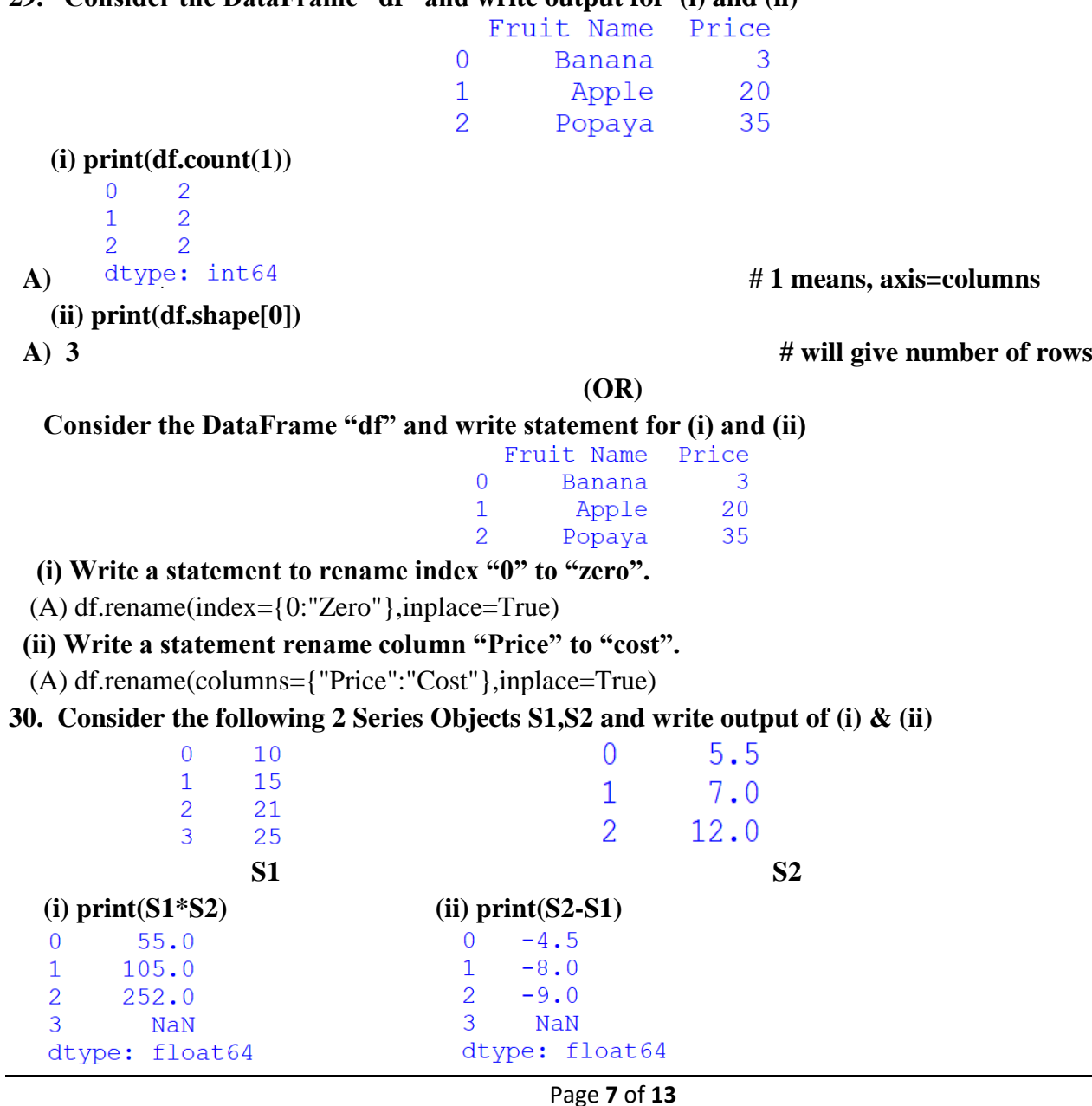

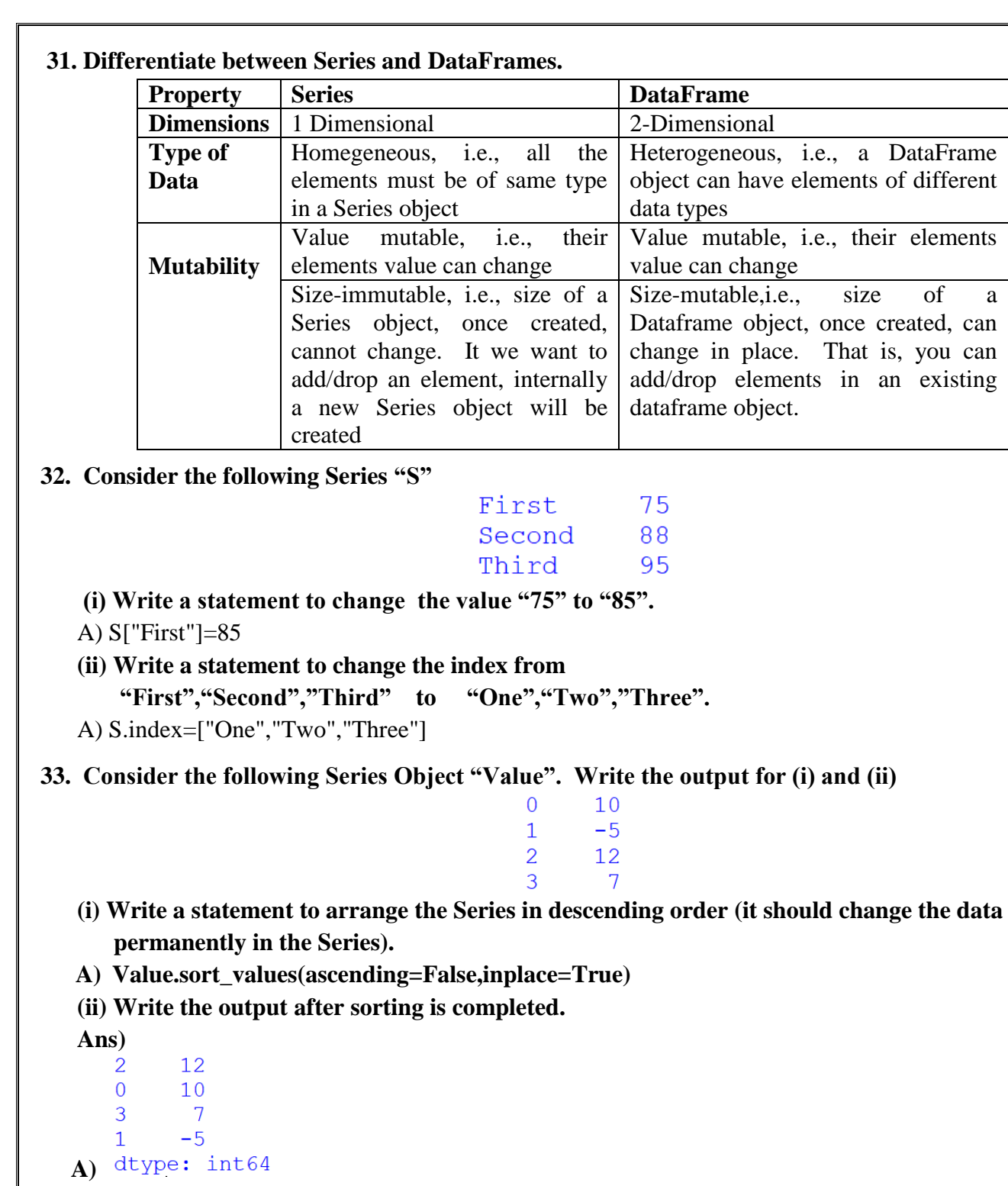

#### **SECTION – II**

**34. Consider the hist( ) function and answer the following questions (i) to (ii) basing on hist( ) functions syntax (for example, in line chart, "linestyle" property have the following 4 values:** dashed, solid, dash dot, dotted)

(i) Write 2 property values for "Orientation"

A) horizontal, vertical

(ii) Write 4 property values for" histtype"

A) bar, barstacked, step, stepfilled

(iii) Read the two statements carefully and the correct answer.

Statement A : Histograms works on continuous data

Statement B : Histograms and Bar Charts are Same.

(a) Both statements are correct.

(b) Both statements are incorrect.

(c) Statement A is correct, but Statement B is incorrect

(d) Statement A is incorrect, but Statement B is correct

**A) (c) Statement A is correct, but Statement B is incorrect** 

#### **35. Consider the following Series Object "Fruits" and answer the questions (i) to (iii)**

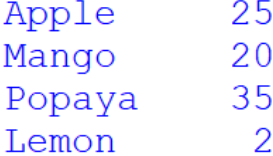

- **(i) Write a statement to display first 3 data items.**
- **A) Fruits.head(3)**

**A)** 

#### (ii) Write the output of the statement: print(Fruits[Fruits>20])

- Apple 25 Popaya 35
- dtype: int64

**(iii) Write the output of the statement: print(Fruits>20)**

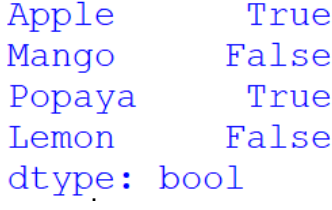

### **(OR)**

 Assuming the given series, named "S" shown below, and answer the questions (i) to (iii) (Write the outputs)

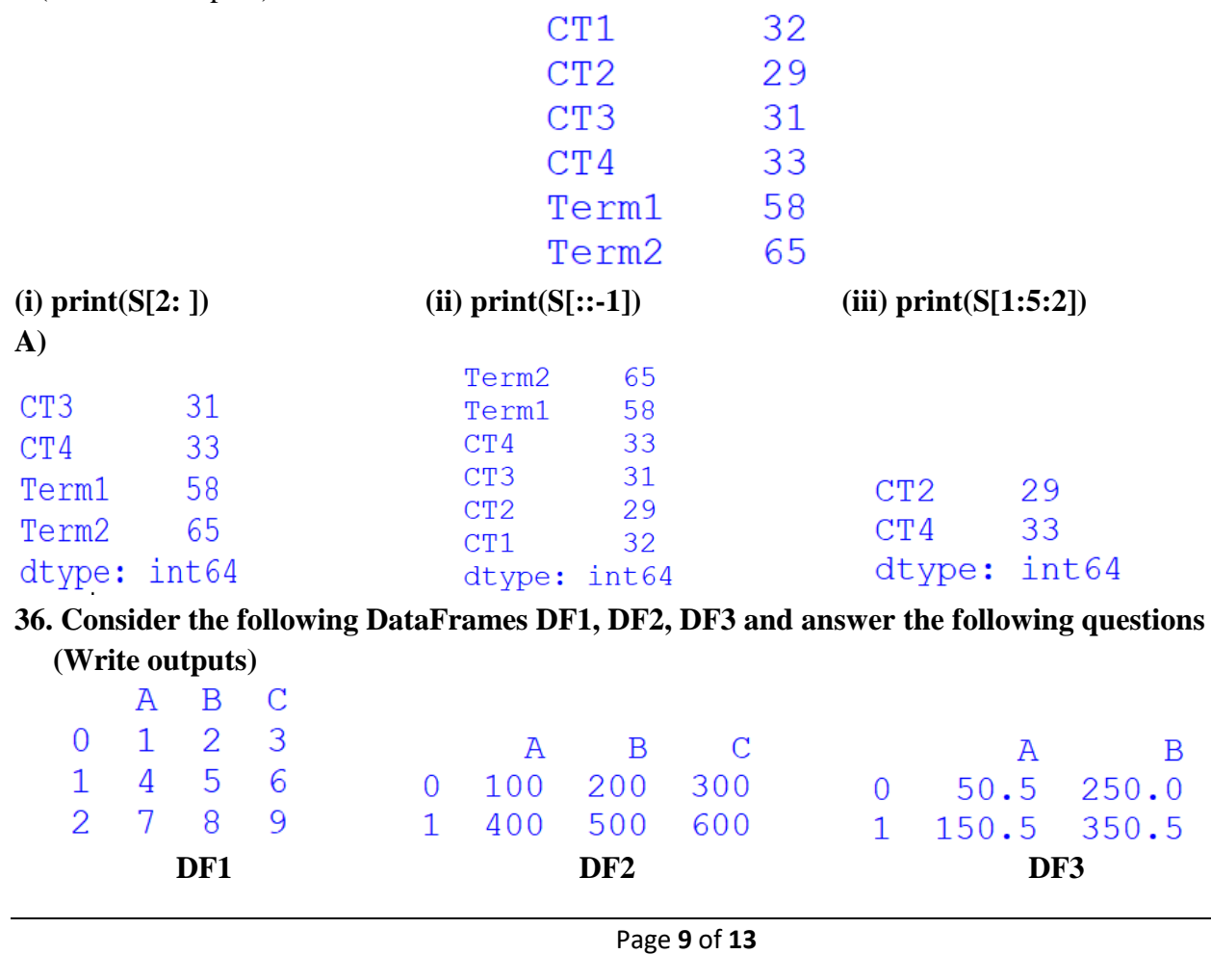

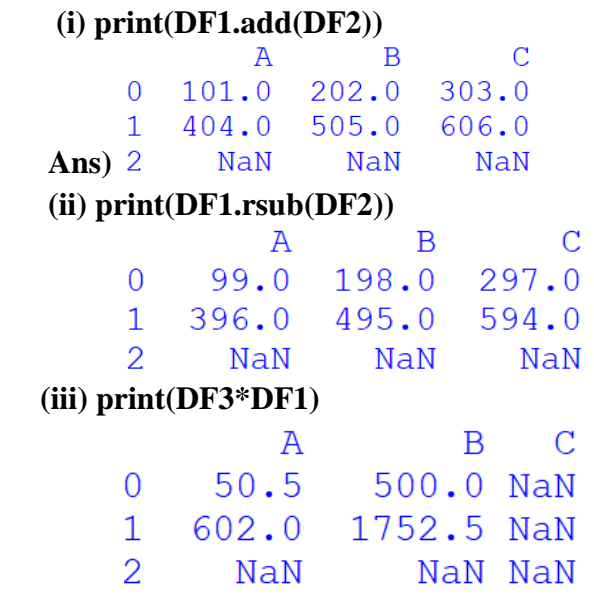

#### **(OR)**

 **Consider the following dataframe df.**

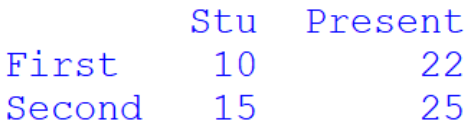

 **Write a program to create & display the output of the above dataframe df, row by row using iterrows( ) function. (No need to write output)**

#### **Desired Output:**

 Row index: First Stu 10 Present 22 Name: First, dtype: int64 Row index: Second Stu 15 Present 25 Name: Second, dtype: int64

#### A)

#### **Program:**

 import pandas as pd dict={'Stu':[10,15],'Present':[22,25]} df=pd.DataFrame(dict,index=["First","Second"]) for (row,rowSeries) in df.iterrows(): print("Row index:",row) print(rowSeries)

#### **37. Consider a given Series, Tablets:**

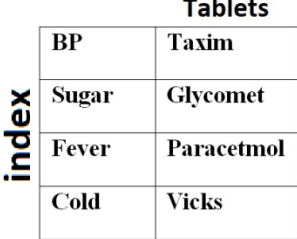

#### **Write a program in Pandas to create the Series. Also write the output. Program:** import pandas as pd Tablets=pd.Series(['BP','Sugar','Fever','Cold'],index=['Taxim','Glycomet','Paracetmol','Vicks']) print(Tablets**) Output** Taxim **BP** Glycomet Sugar Paracetmol Fever Vicks  $Cold$ dtype: object 2 Marks for Program, 1 mark for output. **SECTION – III 38. Consider the following Series Object "S" and write the outputs for the following:** Eng 92 85 Mat Phy 79 95 Che 45 Bio IP 77 dtype: int64 **(i) print(S.index) A)** Index(['Eng', 'Mat', 'Phy', 'Che', 'Bio', 'IP'], dtype='object') **(ii) print(S.shape) A)** (6, ) **(iii) print(S.hasnans) A)** False **(iv) print(S.nbytes) A)** 48 **(v) print(S.dtype) A)** dtype('int64') **39. Consider the following graph. Write the code to plot it.** CT Exams & Marks 34 33  $32$ 31 Marks  $30$ 29 28 27

#### **Program:**

Page **11** of **13**

 $\overline{CT2}$ 

CT Number

 $\overline{C}$ 

 $\overline{c1}$ 

import matplotlib.pyplot as plt  $a = ['CT1', 'CT2', 'CT3']$  $b = [27,34,31]$ plt.plot(a,b)  $\# \text{plt.plot}([\text{CT1}', \text{CT2}', \text{CT3}'], [27,34,31])$ plt.xlabel("CT Number") plt.ylabel("Marks") plt.title("CT Exams & Marks") plt.show()

 1 mark for the import statement, 1 mark for appropriate usage of plot(),1 mark for xlabel and ylabel 1 mark for title, 1 mark for show()

**(OR)**

### **Consider the following graph. Write the code to plot it.**

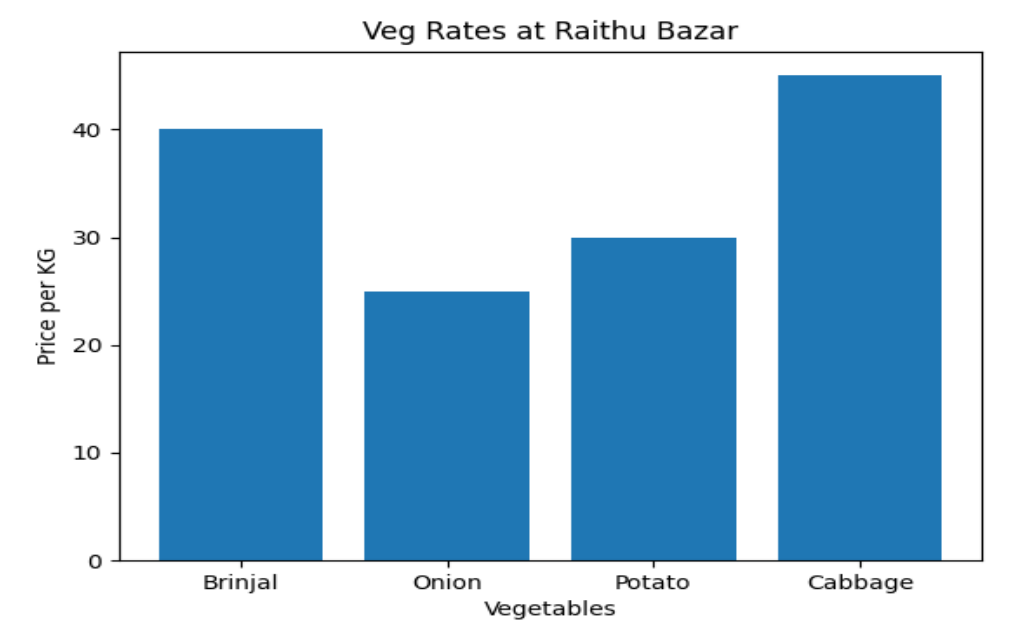

#### **Program:**

import matplotlib.pyplot as plt Vegetables = ['Brinjal','Onion','Potato','Cabbage']  $Cost = [40, 25, 30, 45]$ plt.bar(Vegetables, Cost) # plt.bar(['Brinjal','Onion','Potato','Cabbage'],[40,25,30,45]) plt.xlabel("Vegetables") plt.ylabel("Price per KG") plt.title("Veg Rates at Raithu Bazar") plt.show()

 1 mark for the import statement, 1 mark for appropriate usage of bar() ,1 mark for xlabel and ylabel 1 mark for title, 1 mark for show()

## **40. Consider the following DataFrame Object and answer the questions (i) to (iv)**

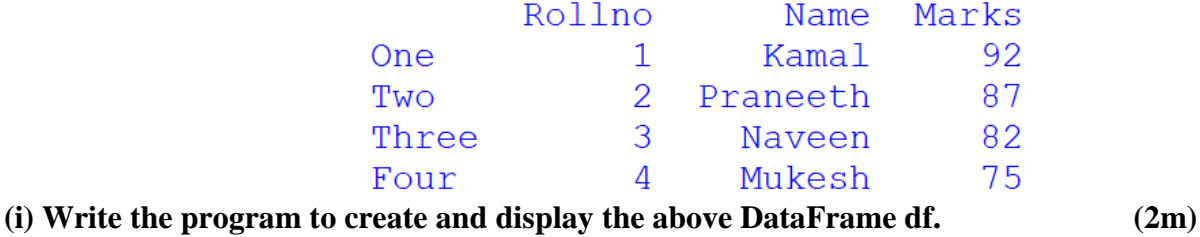

 dict={'Rollno':[1,2,3,4],'Name':['Kamal','Praneeth','Naveen','Mukesh'],'Marks':[92,87,82,75]} df=pd.DataFrame(dict,index=["One","Two","Three","Four"]) print(df) **(ii) Add a new column "Hobbies" with values "Swimming","Dance","Music","Dance" to the DataFrame df** (1m) **A)** df["Hobbies"]=["Swimming","Dance","Music","Dance"] (or) df.loc[:,"Hobbies"]=["Swimming","Dance","Music","Dance"] (or) df.loc[:,"Hobbies"]="Swimming","Dance","Music","Dance" (or) df.at[:,"Hobbies"]=["Swimming","Dance","Music","Dance"] (or) df.at[:,"Hobbies"]="Swimming","Dance","Music","Dance" (or) df=df.assign(Hobbies=["Swimming","Dance","Music","Dance"]) **(iii) Add a new row with the following values (5,"lokesh",85) with index "Five" (1m) (Consider the original data only) Ans)**  df.at['Five']=[5,"Lokesh",85] (or) df.at['Five',:]=[5,"Lokesh",85] (or) df.at['Five']=5,"Lokesh",85 (or) df.at['Five',:]=5,"Lokesh",85 (or) df.loc['Five',: $]=5$ ,"Lokesh",85 (or) df.loc['Five']=5,"Lokesh", $85$ (or) df.loc['Five',: $]=[5$ ,"Lokesh",85] (or) df.loc['Five']= $[5$ ,"Lokesh",85] **(iv) Write a statement to change the data in DataFrame from "Praneeth" to "Kiran". (1m) Ans)** df.Name["Two"]="Kiran"

- (or) df.Name[1]="Kiran"
- (or) df.at["Two","Name"]="Kiran"
- (or) df.iat $[1,1]=$ "Kiran"
- (or) df.loc["Two","Name"]="Kiran"
- (or) df.iloc $[1,1]$ ="Kiran"